ASTERICS 653477

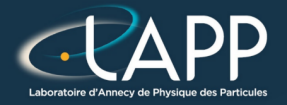

# Optimisation : sgemm

Pierre Aubert

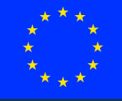

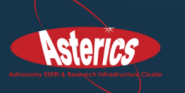

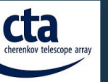

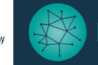

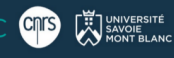

# The Single precision General Matrix Multiply

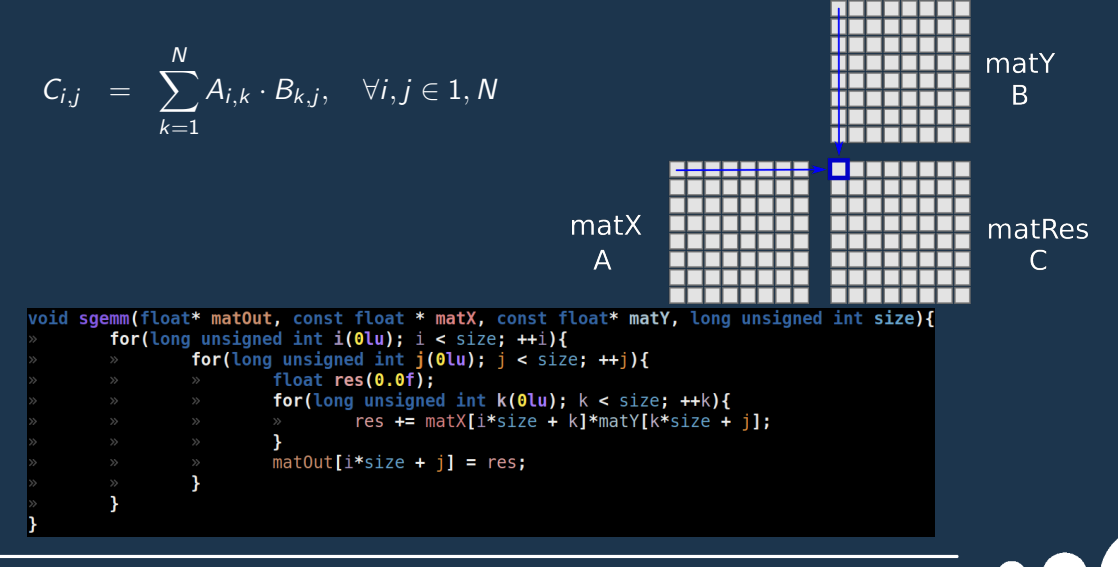

# SGEMM : performances

### Total Elapsed Time (cy) Elapsed Time per element (cy/el)

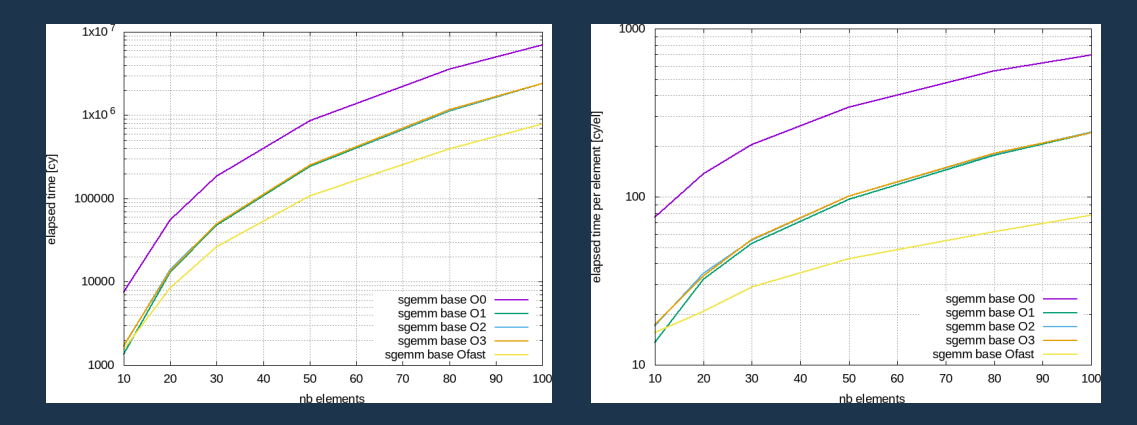

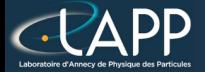

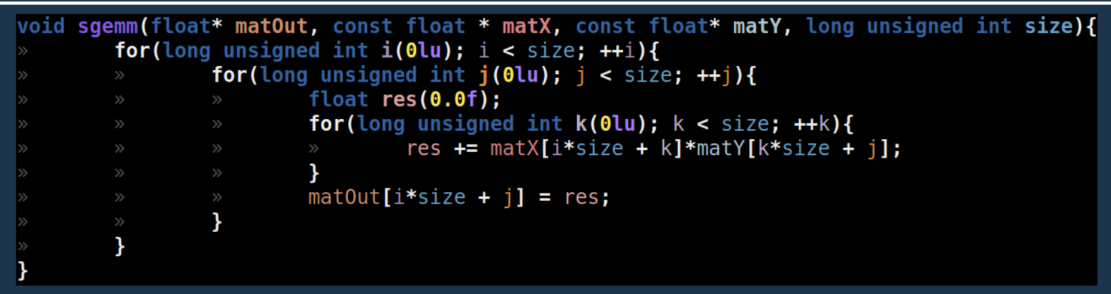

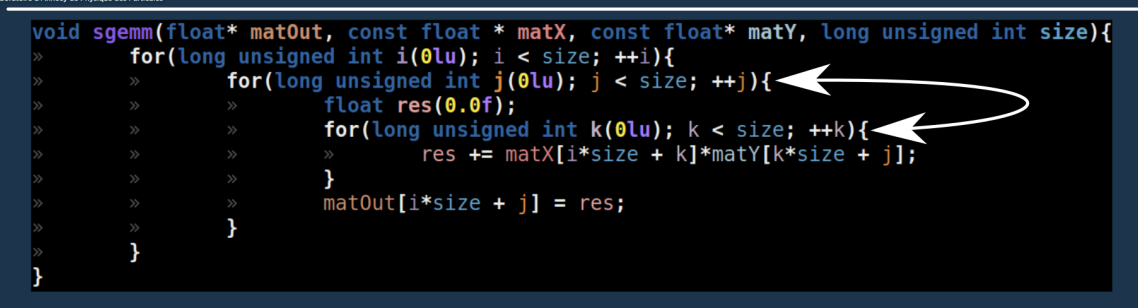

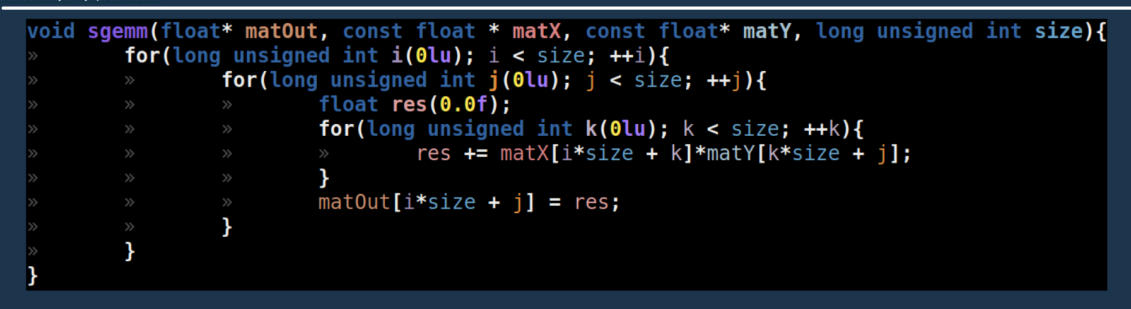

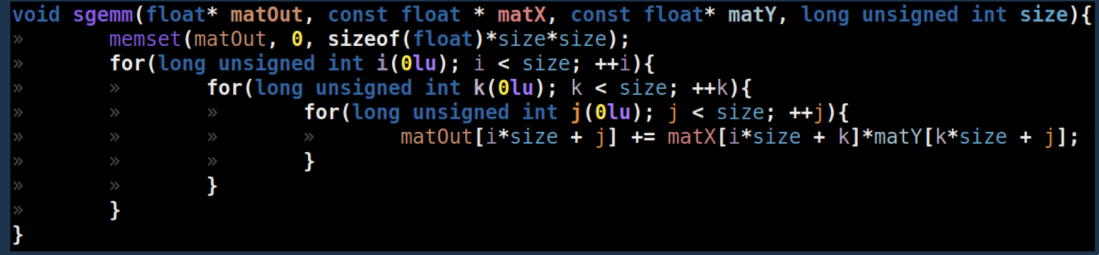

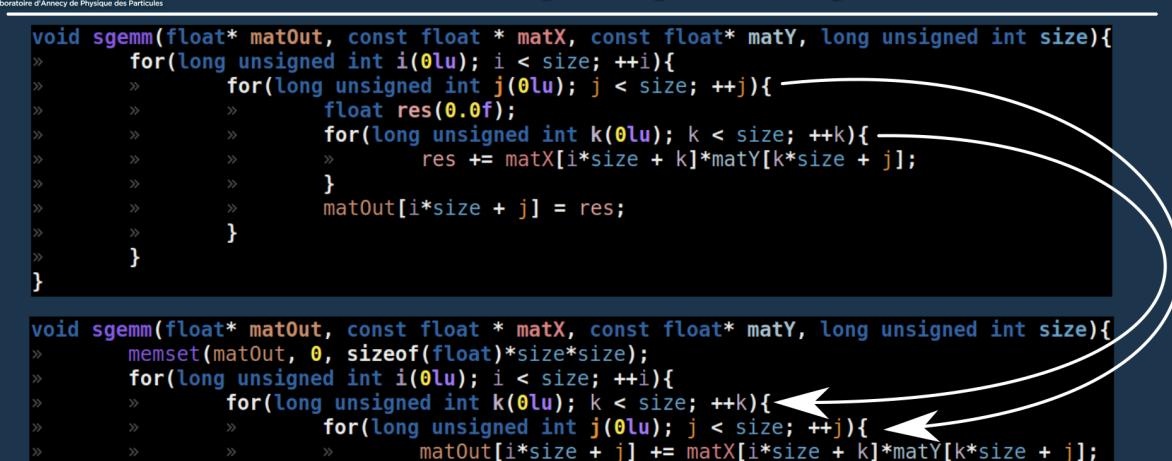

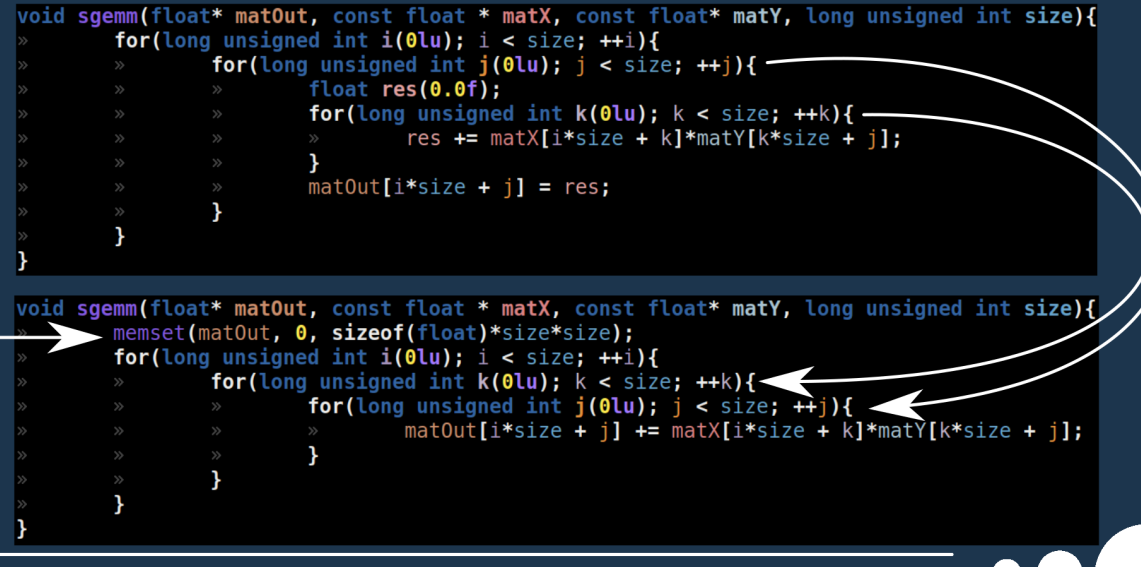

# SGEMM : Swap loop performances

### Total Elapsed Time  $(cy)$  Elapsed Time per element  $(cy/e)$

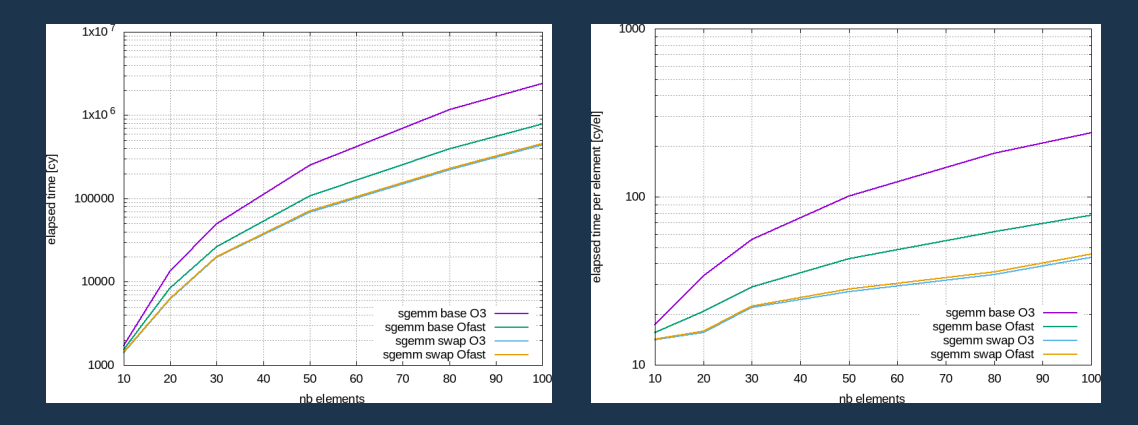

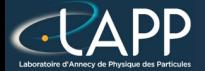

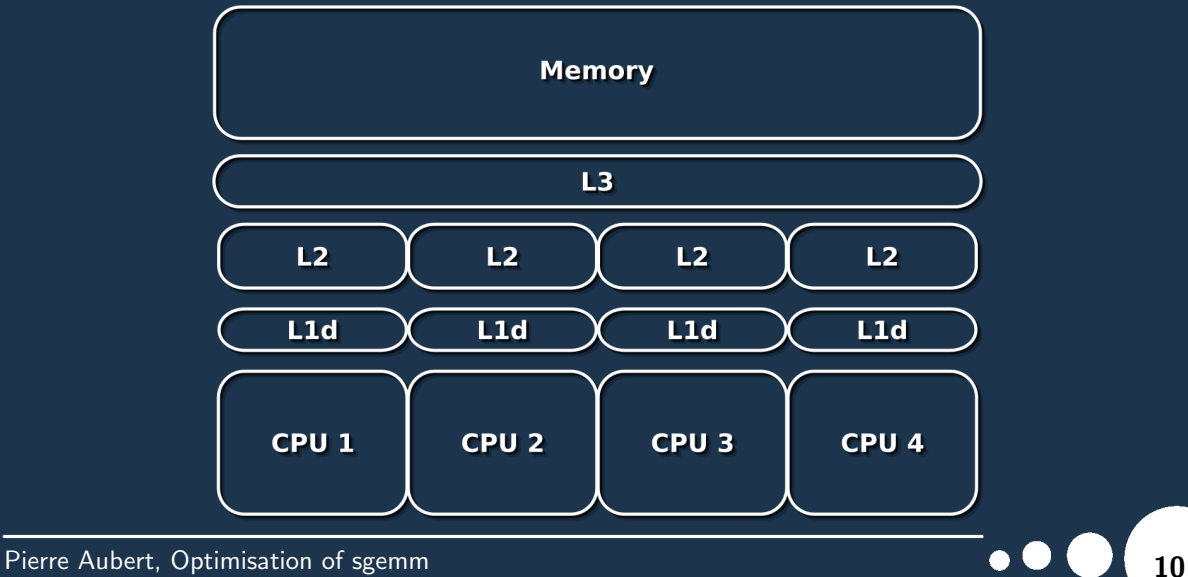

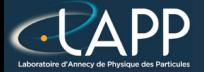

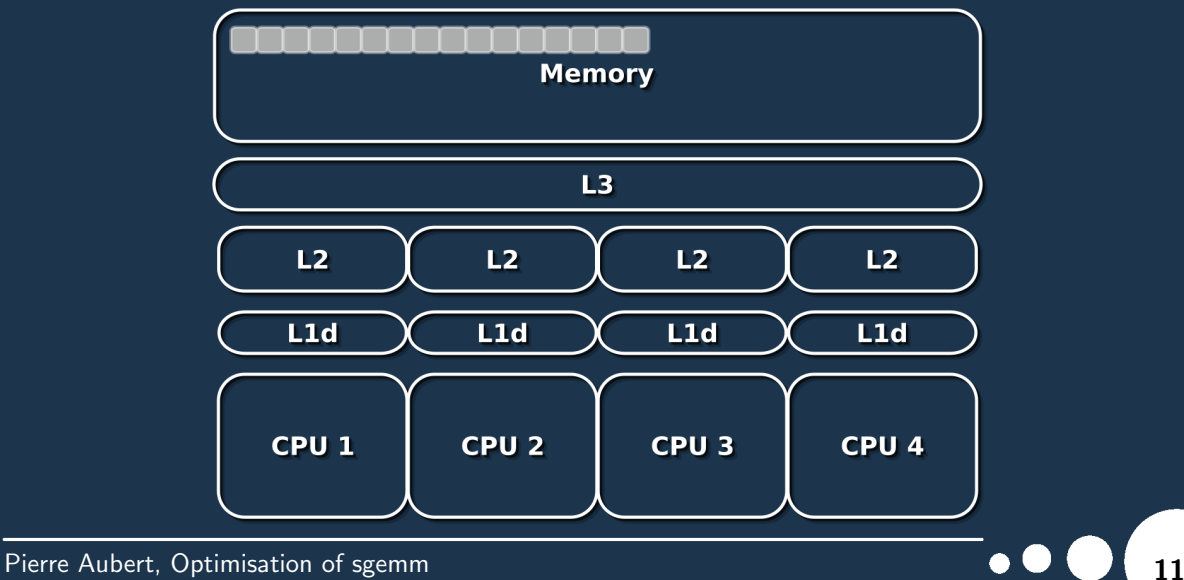

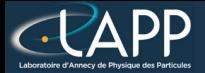

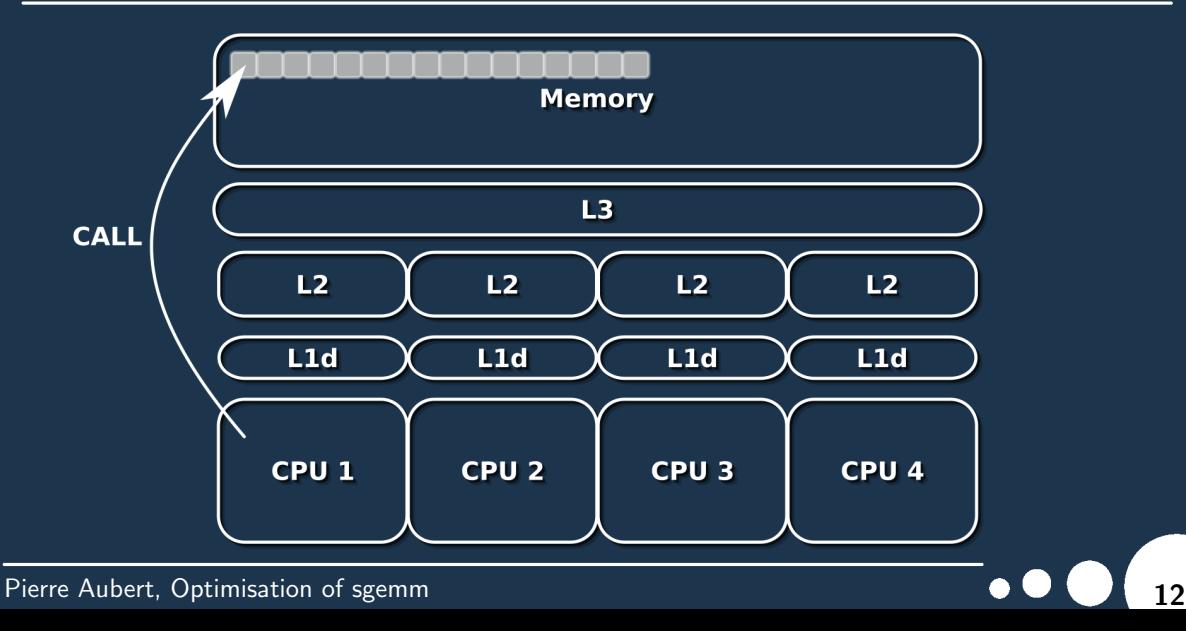

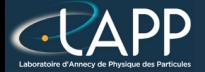

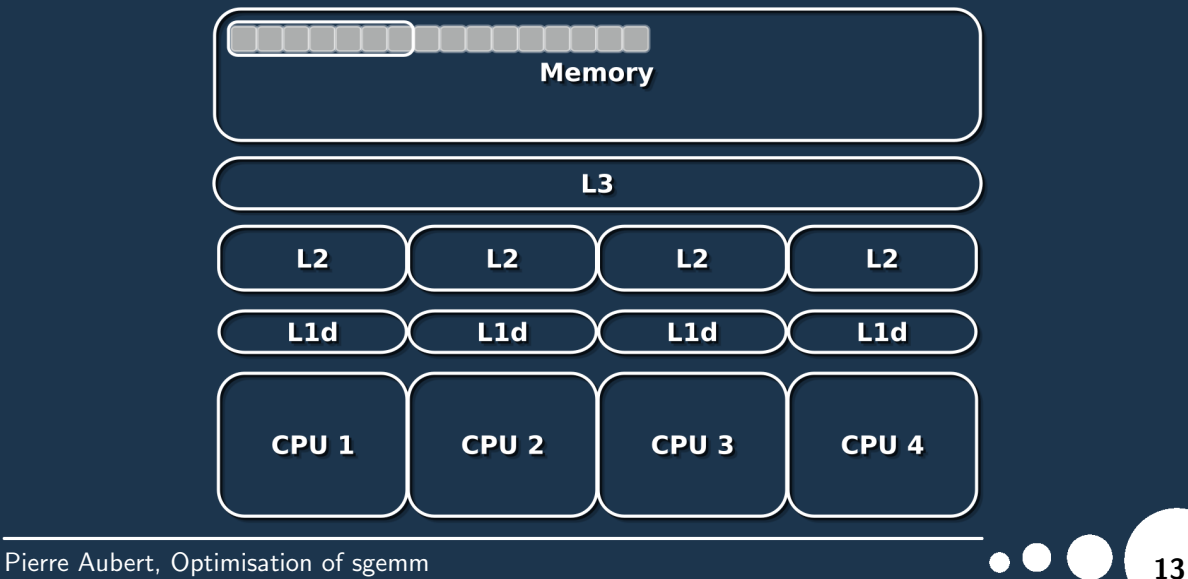

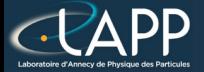

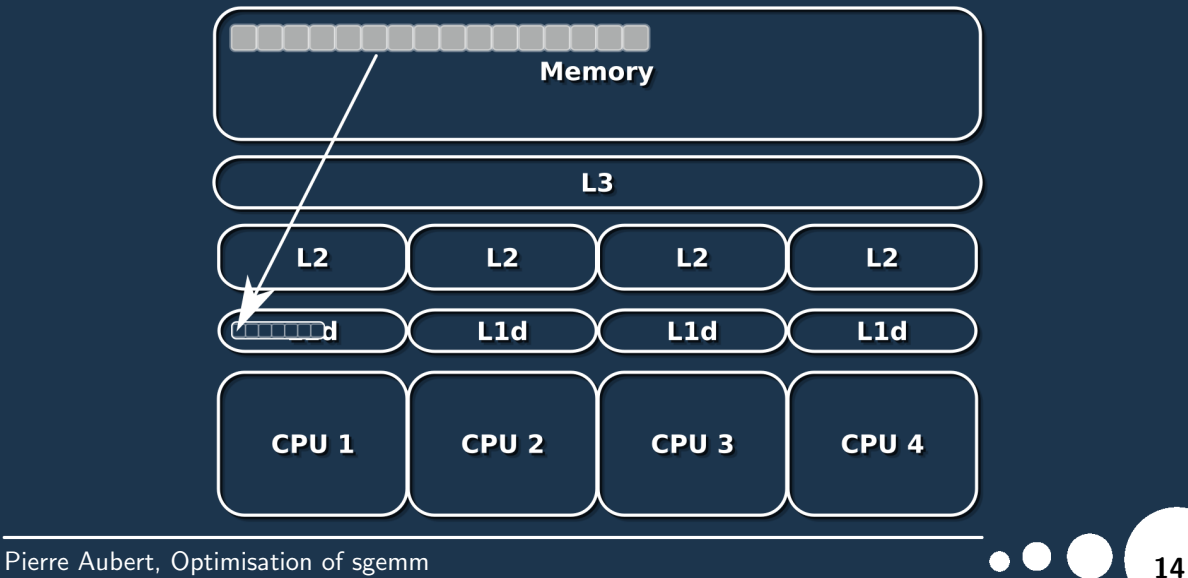

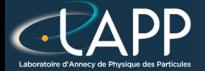

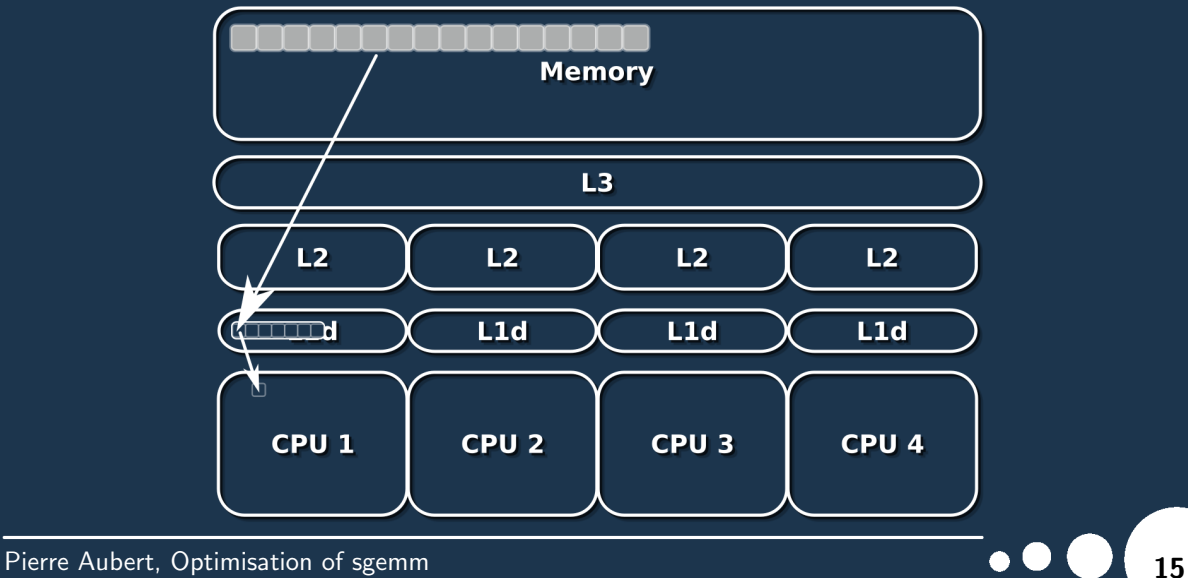

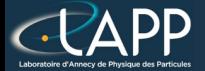

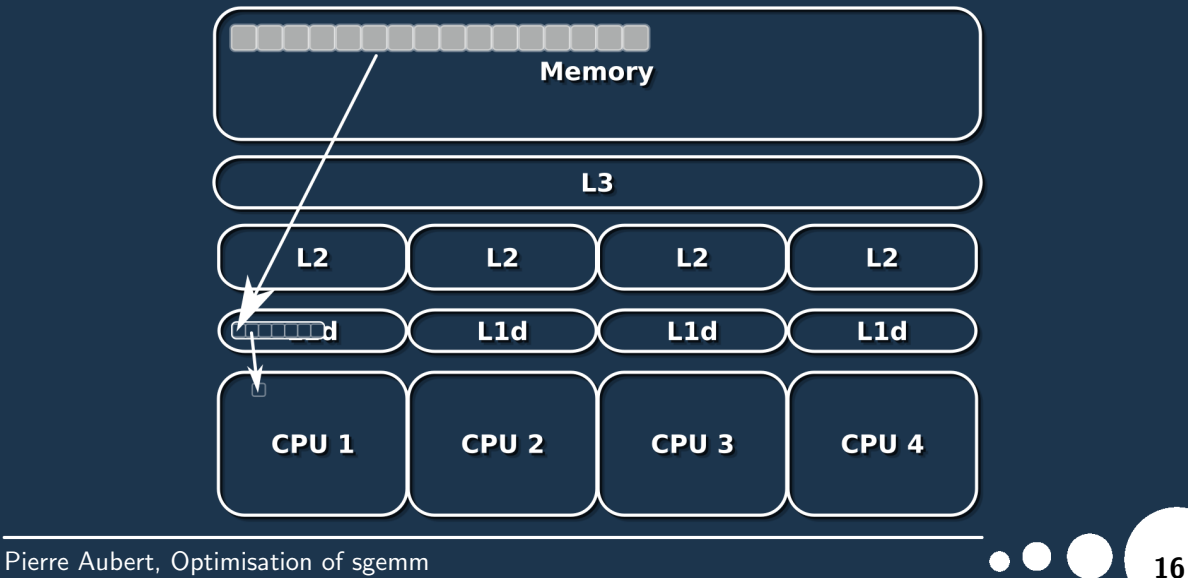

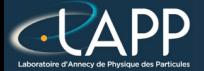

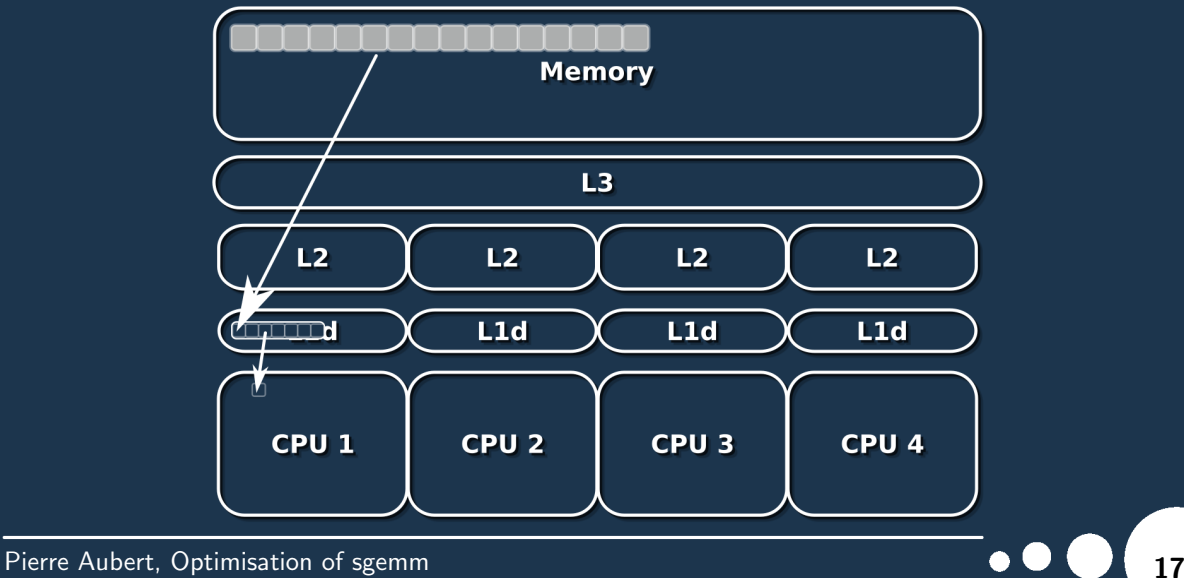

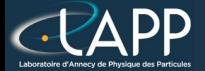

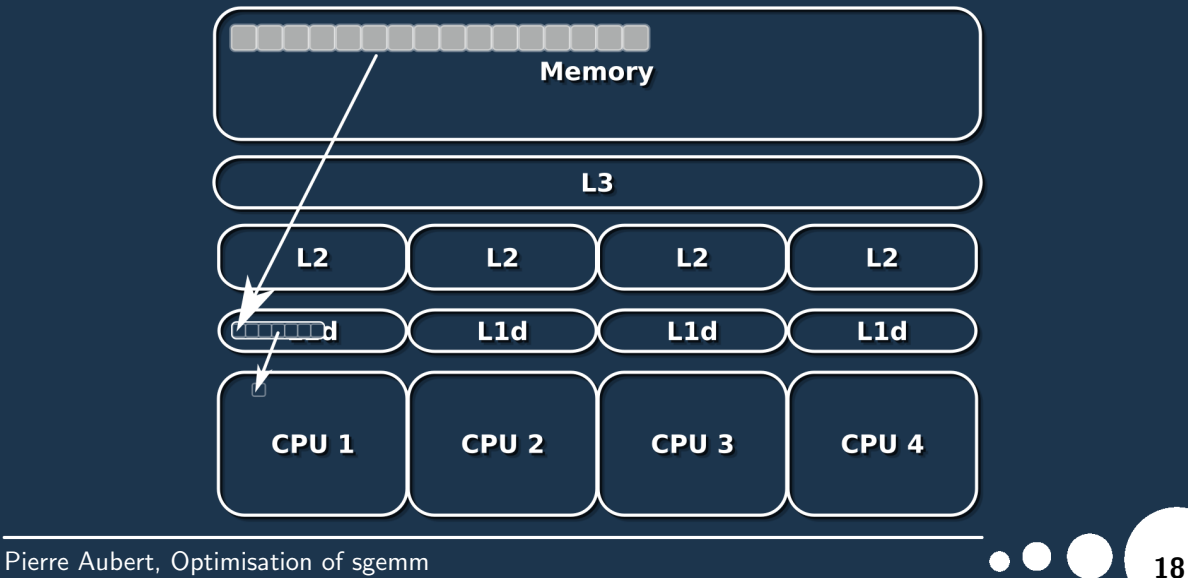

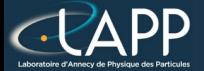

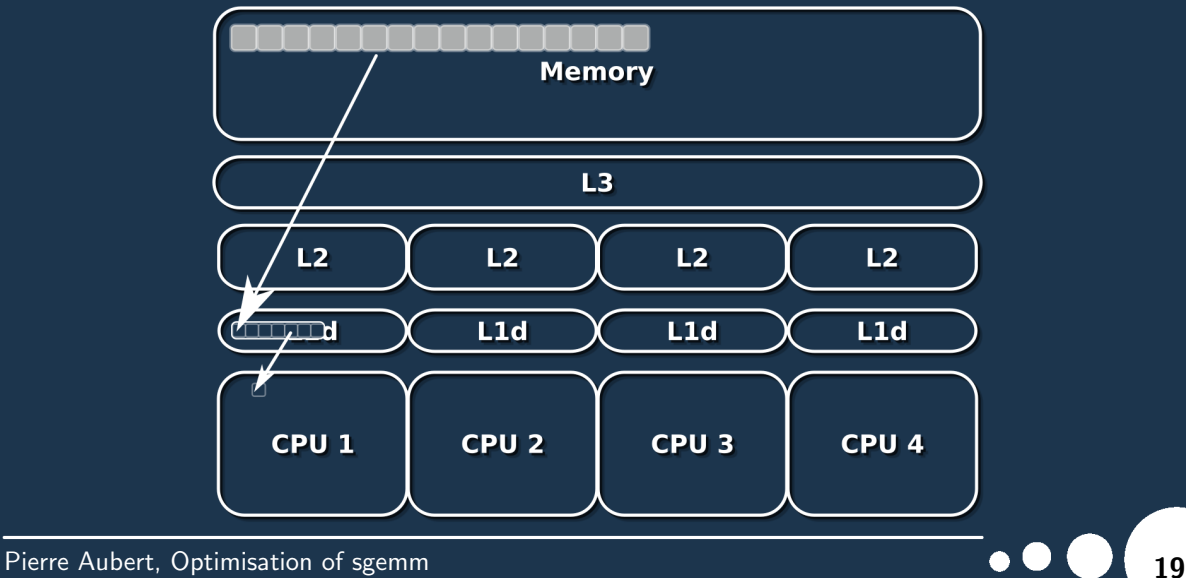

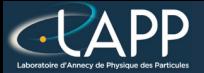

**Data locality** 

### **Data Fetch Size 8 elements**

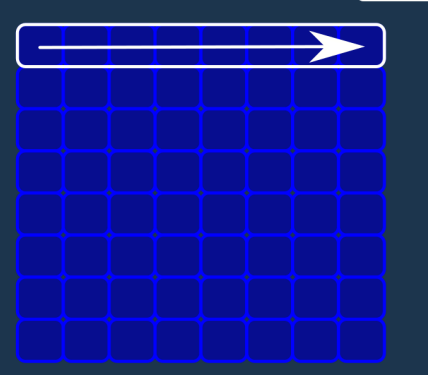

**Read 8 elements with one fetch** 

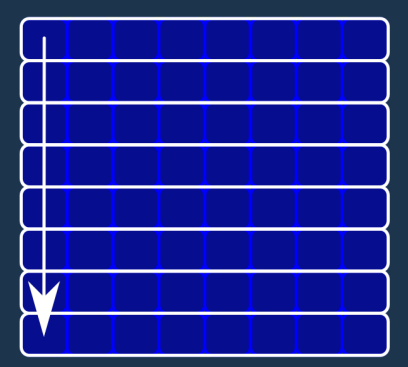

**Read 8 elements with 8 fetchs**  $\Rightarrow$  fecth 64 elements instead of 8

Pierre Aubert, Optimisation of sgemm 200 and 200 and 200 and 200 and 200 and 200 and 200 and 200 and 200 and 20

# SGEMM : vectorize performances

#### Total Elapsed Time  $(cy)$  Elapsed Time per element  $(cy/e)$

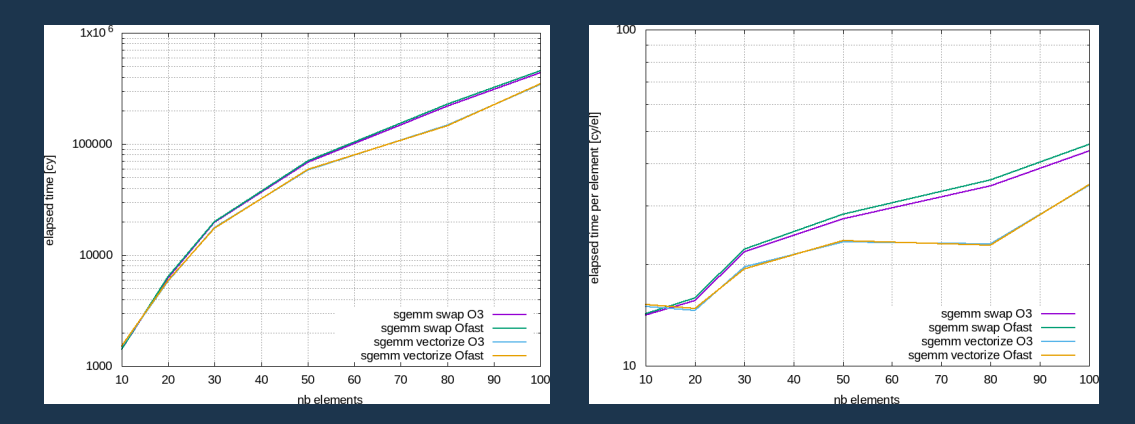

# SGEMM : intrinsics performances

#### Total Elapsed Time (cy) Elapsed Time per element (cy/el)

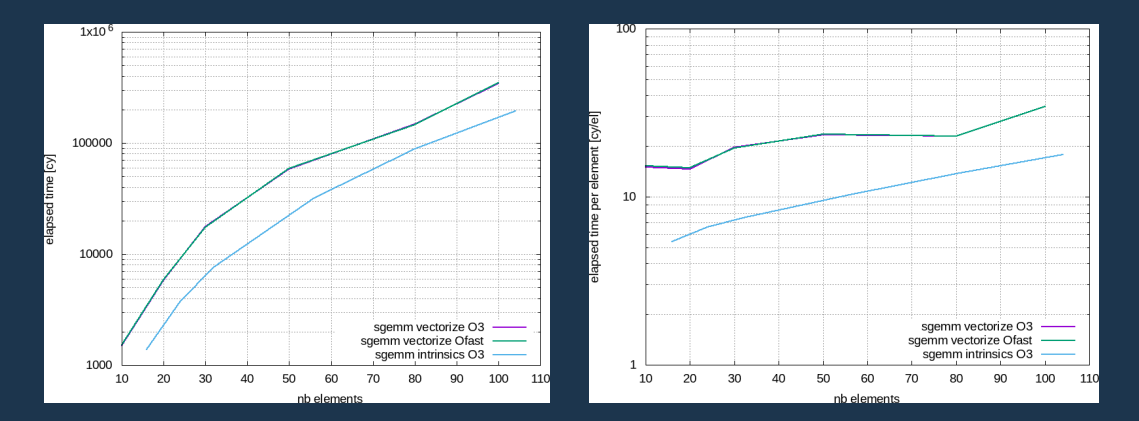

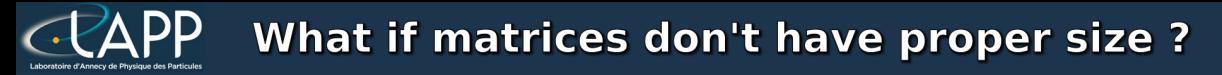

### **For our intrinsics version:**

The number of columns has to be a multiple of 8

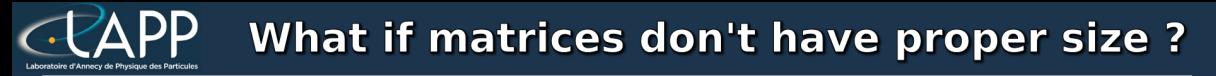

### **For our intrinsics version:**

The number of columns has to be a multiple of 8

If is it not the case:

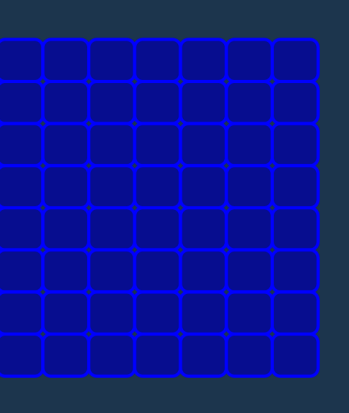

**Vectorial register size** 

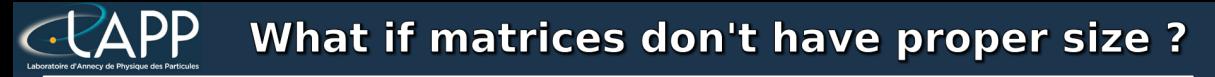

### **For our intrinsics version:**

The number of columns has to be a multiple of 8

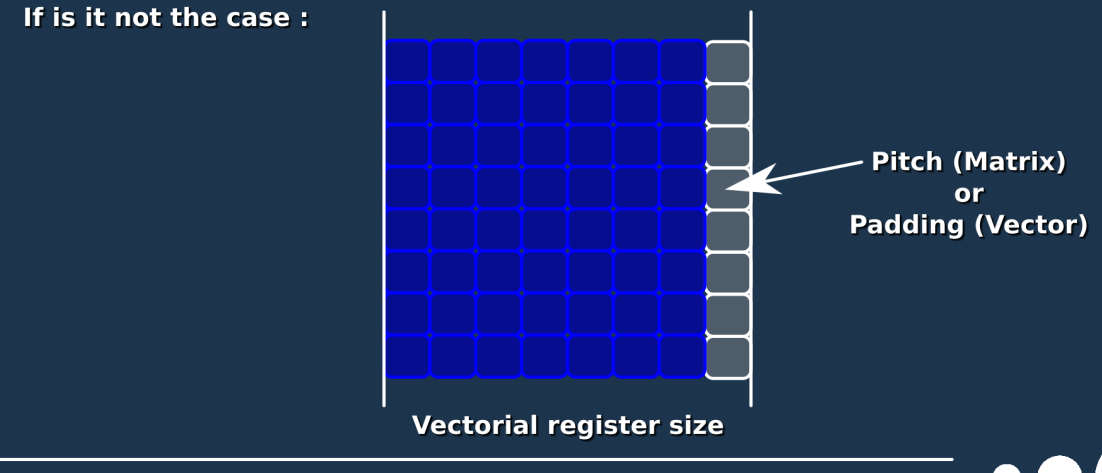

# SGEMM : intrinsics pitch performances

### Total Elapsed Time  $(cy)$  Elapsed Time per element  $(cy/e)$

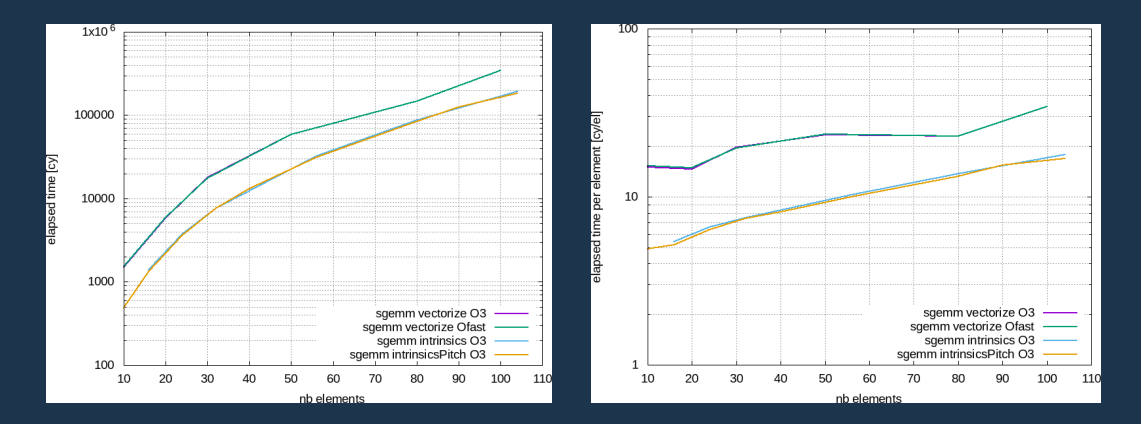

Pierre Aubert, Optimisation of sgemm 26 and 26 and 26 and 26 and 26 and 26 and 26 and 26 and 26 and 26 and 26 and 26 and 26 and 26 and 26 and 26 and 26 and 26 and 26 and 26 and 26 and 26 and 26 and 26 and 26 and 26 and 26

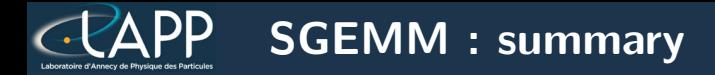

### Total Elapsed Time (cy) Elapsed Time per element (cy/el)

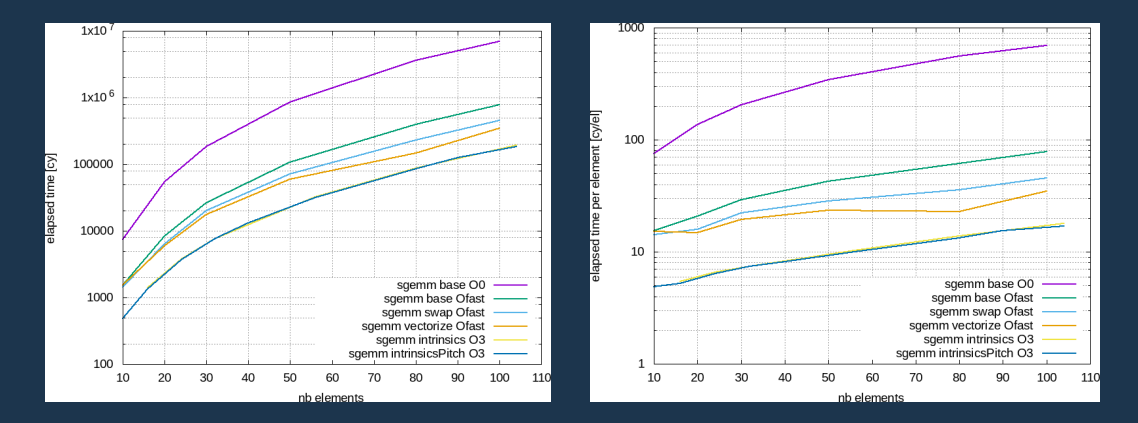

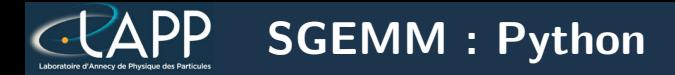

#### Total Elapsed Time (cy) Elapsed Time per element (cy/el)

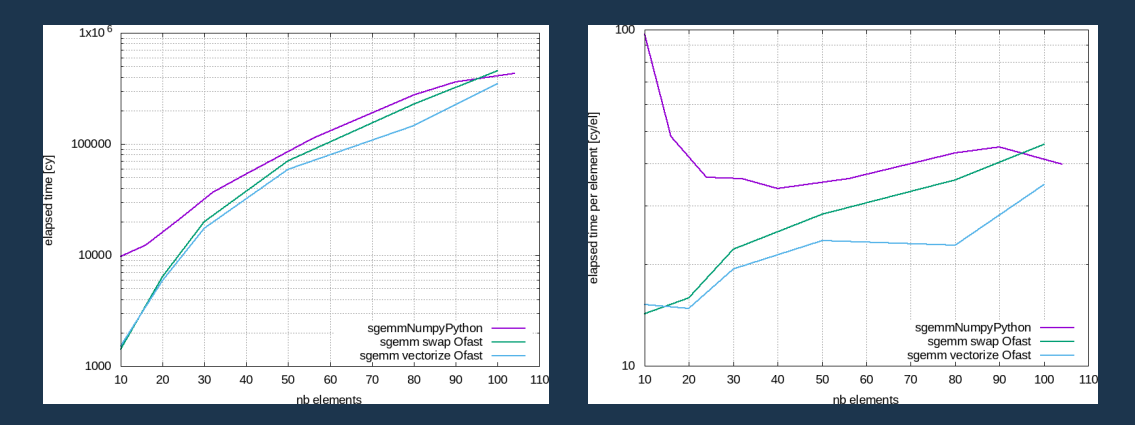

### Pierre Aubert, Optimisation of sgemm 28 and 28 and 28 and 28 and 28 and 28 and 28 and 28 and 28 and 28 and 28 and 28 and 28 and 28 and 28 and 28 and 28 and 28 and 28 and 28 and 28 and 28 and 28 and 28 and 28 and 28 and 28

# SGEMM : Python Summary

#### Total Elapsed Time  $(cy)$  Elapsed Time per element  $(cy/e)$

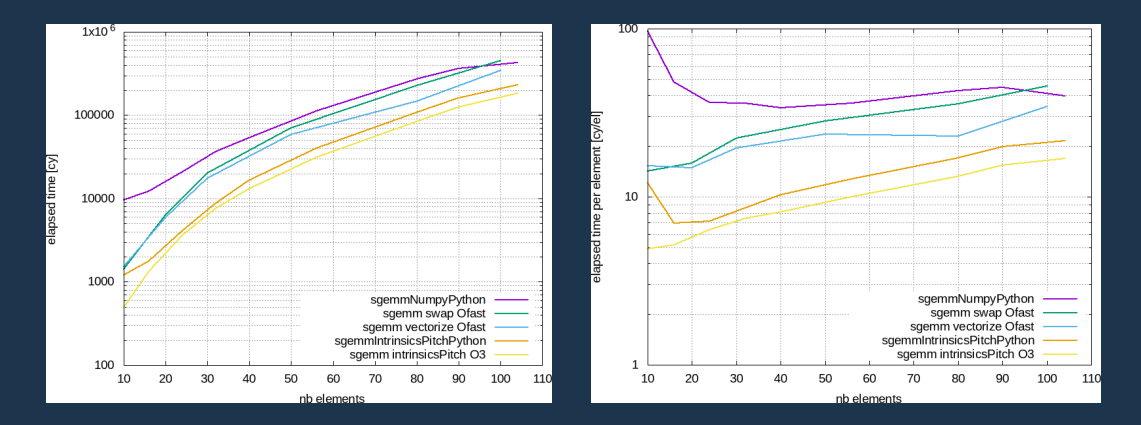